## Android SDK (LBS)

This documentation is no longer actively supported and may be out of date. Going forward, please visit and bookmark our new site [\(http](https://docs.phunware.com/) [s://docs.phunware.com/](https://docs.phunware.com/)) for up-to-date documentation.

## **Android Location Based Services SDK Developer Documentation**

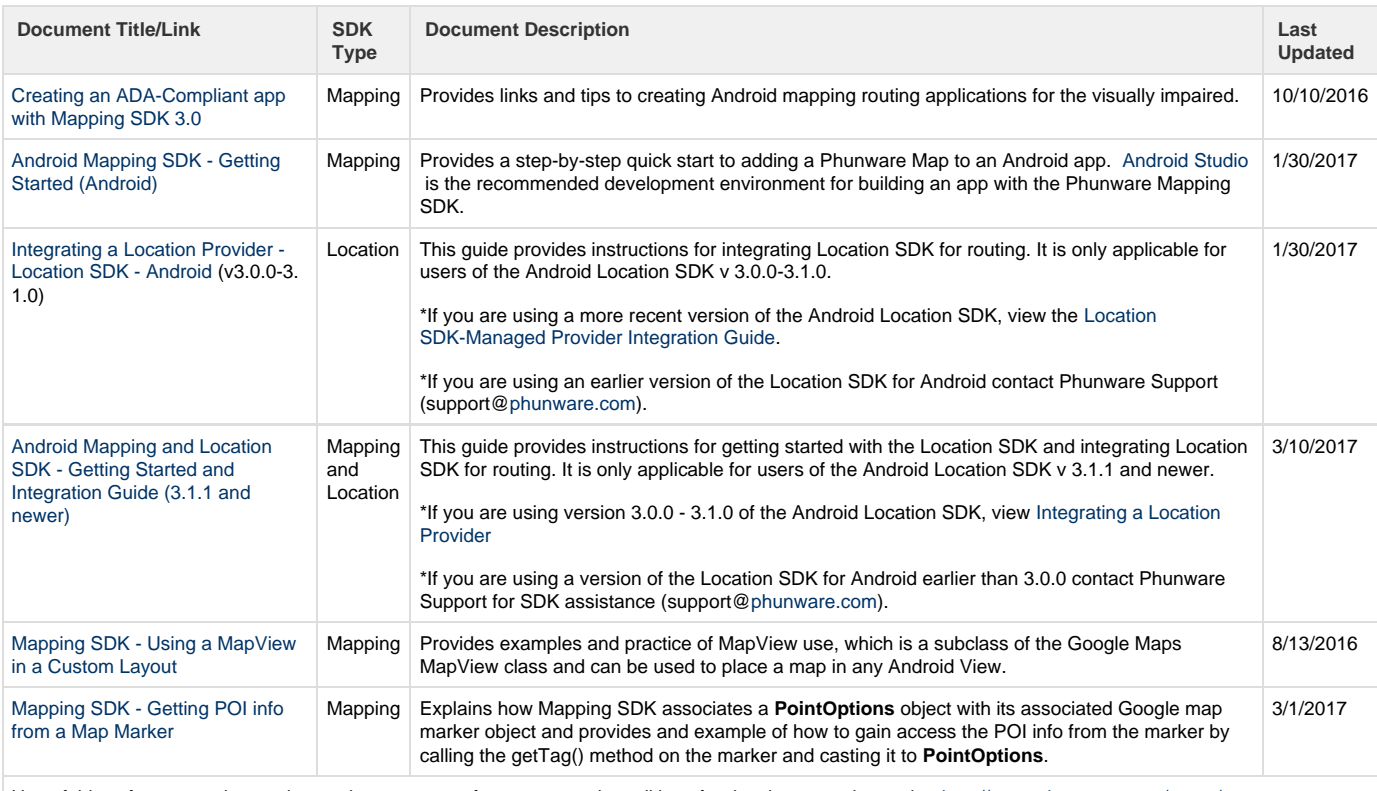

Use of this software requires review and acceptance of our terms and conditions for developer use located at<http://www.phunware.com/terms/>